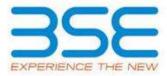

|    | XBRL Excel Utility                    |
|----|---------------------------------------|
| 1. | <u>Overview</u>                       |
| 2. | Before you begin                      |
| 3. | <u>Index</u>                          |
| 4. | Steps for filing Shareholding Pattern |

#### 1. Overview

The excel utility can be used for creating the XBRL/XML file for efiling of shareholding pattern.

Shareholding pattern XBRL filling consists of two processes. Firstly generation of XBRL/XML file of the Shareholding pattern, and upload of generated XBRL/XML file to BSE Listing Center.

# 2. Before you begin

- 1. The version of Microsoft Excel in your system should be Microsoft Office Excel 2007 and above.
- 2. The system should have a file compression software to unzip excel utility file.
- 3. Make sure that you have downloaded the latest Excel Utility from BSE Website to your local system.
- 4. Make sure that you have downloaded the Chrome Browser to view report generated from Excel utility
- 5. Please enable the Macros (if disabled) as per instructions given in manual, so that all the functionalities of Excel Utility works fine. Please first go through Enable Macro Manual attached with zip file.

|   | 3. Index                                     |                      |
|---|----------------------------------------------|----------------------|
| 1 | Details of general information about company | General Info         |
| 2 | Declaration                                  | <u>Declaration</u>   |
| 3 | Summary                                      | <u>Summary</u>       |
| 4 | Shareholding Pattern                         | Shareholding Pattern |

## 4. Steps for Filing Shareholding Pattern

- I. Fill up the data: Navigate to each field of every section in the sheet to provide applicable data in correct format. (Formats will get reflected while filling data.)
- Use paste special command to paste data from other sheet.
- II. Validating Sheets: Click on the "Validate" button to ensure that the sheet has been properly filled and also data has been furnished in proper format. If there are some errors on the sheet, excel utility will prompt you about the same.
- III. Validate All Sheets: Click on the "Home" button. And then click on "Validate All Sheet" button to ensure that all sheets has been properly filled and validated successfully. If there are some errors on the sheet, excel utility will prompt you about the same and stop validation at the same time. After correction, once again follow the same procedure to validate all sheets.

Excel Utility will not allow you to generate XBRL/XML until you rectify all errors.

- IV. Generate XML: Excel Utility will not allow you to generate XBRL/XML unless successful validation of all sheet is completed. Now click on 'Generate XML'' to generate XBRL/XML file.
  - Save the XBRL/XML file in your desired folder in local system.
- V. Generate Report: Excel Utility will allow you to generate Report. Now click on 'Generate Report' to generate html report.
  - Save the HTML Report file in your desired folder in local system.
  - To view HTML Report open "Chrome Web Browser" .
  - To print report in PDF Format, Click on print button and save as PDF.
- VI. Upload XML file to BSE Listing Center: For uploading the XBRL/XML file generated through Utility, login to BSE Listing Center and upload generated xml file. On Upload screen provide the required information and browse to select XML file and submit the XML.

### 5. Fill up the Shareholding Pattern

1. Cells with red fonts indicate mandatory fields.

- 2. If mandatory field is left empty, then Utility will not allow you to proceed further for generating XML.
- 3. You are not allowed to enter data in the Grey Cells.
- 4. If fields are not applicable to your company then leave it blank. Do not insert Zero unless it is a mandatory field.
- 5. Data provided must be in correct format, otherwise Utility will not allow you to proceed further for generating XML.
- 6. Adding new rows: Sections such as Promoters details allow you to enter as much data in a tabular form. You can Click on "Add" to add more rows.
- 7. Deleting rows: Rows that has been added can be removed by clicking the button "Delete". A popup will ask you to provide the range of rows you want to delete.
- 8. Select data from "Dropdown list" wherever applicable.
- 9. Adding Notes: Click on "Add Notes" button to add notes

Validate

| General information about company                                                          | у                         |
|--------------------------------------------------------------------------------------------|---------------------------|
| Scrip code                                                                                 | 509079                    |
| NSE Symbol                                                                                 | GUFICBIO                  |
| MSEI Symbol                                                                                | NOTLISTED                 |
| ISIN                                                                                       | INE742B01025              |
| Name of the company                                                                        | GUFIC BIOSCIENCES LIMITED |
| Whether company is SME                                                                     | No                        |
| Class of Security                                                                          | Equity Shares             |
| Type of report                                                                             | Quarterly                 |
| Quarter Ended / Half year ended/Date of Report (For Prelisting / Allotment)                | 31-03-2018                |
| Date of allotment / extinguishment (in case Capital Restructuring selected) / Listing Date |                           |
| Shareholding pattern filed under                                                           | Regulation 31 (1) (b)     |

Home

Validate

| Sr. No. | Particular                                                                             | Yes/No | Promoter and<br>Promoter Group | Public shareholder | Non Promoter- Non<br>Public |
|---------|----------------------------------------------------------------------------------------|--------|--------------------------------|--------------------|-----------------------------|
| 1       | Whether the Listed Entity has issued any partly paid up shares?                        | No     | No                             | No                 | No                          |
| 2       | Whether the Listed Entity has issued any Convertible Securities?                       | No     | No                             | No                 | No                          |
| 3       | Whether the Listed Entity has issued any Warrants?                                     | No     | No                             | No                 | No                          |
| 4       | Whether the Listed Entity has any shares against which depository receipts are issued? | No     | No                             | No                 | No                          |
| 5       | Whether the Listed Entity has any shares in locked-in?                                 | No     | No                             | No                 | No                          |
| 6       | Whether any shares held by promoters are pledge or otherwise encumbered?               | No     | No                             |                    |                             |
| 7       | Whether company has equity shares with differential voting rights?                     | No     | No                             | No                 | No                          |

| Table    | - Summary Statement holding of specifie                                                                      | d securities          |                             |                                 |            |                                |                                                                          |                           |                          |                                |                            |                                        |                                            |                                               |                                                                                  |              |                                       |                                            |                                       |                                                |
|----------|----------------------------------------------------------------------------------------------------|-----------------------|-----------------------------|---------------------------------|------------|--------------------------------|--------------------------------------------------------------------------|---------------------------|--------------------------|--------------------------------|----------------------------|----------------------------------------|--------------------------------------------|-----------------------------------------------|----------------------------------------------------------------------------------|--------------|---------------------------------------|--------------------------------------------|---------------------------------------|------------------------------------------------|
| Note     | : Data will be automatically populated from shareholding pattern sheet - Data Entry Restricted in this sheet |                       |                             |                                 |            |                                |                                                                          |                           |                          |                                |                            |                                        |                                            |                                               |                                                                                  |              |                                       |                                            |                                       |                                                |
|          |                                                                                                    |                       |                             |                                 |            |                                | Shareholding as a % -                                                    | Numi                      | ber of Voting Rightsheld | in each class ofsecurities(IX) |                            |                                        |                                            |                                               | Shareholding , as a %                                                            | Number of Lo | cked in shares                        | Number of Shares pled<br>otherwise encumbe |                                       |                                                |
| Catego   |                                                                                                    | Nos. Of               | No. of fully paid up equity | No. Of Partly paid-             | underlying | Total nos. shares              | of total no. of                                                          | No of Voting (XIV) Rights |                          |                                |                            | No. Of Shares Underlying               | No. of Shares                              |                                               | assuming full conversion of<br>convertible securities ( as a                     |              |                                       | (XIII)                                     |                                       | Number of equity                               |
| y<br>(I) | Category of shareholder<br>(II)                                                                              | shareholders<br>(III) | shares held (IV)            | up equity shares<br>held<br>(V) |            | held<br>(VII) = (IV)+(V)+ (VI) | shares (calculated<br>as per SCRR, 1957)<br>(VIII)<br>As a % of (A+B+C2) | Class<br>eg:<br>X         | Class<br>eg:y            | Total                          | Total as a % of<br>(A+B+C) | Outstanding convertible securities (X) | Underlying<br>Outstanding<br>Warrants (Xi) | securities and No. Of<br>Warrants<br>(Xi) (a) | percentage of diluted<br>share capital)<br>(XI)= (VII)+(X)<br>As a % of (A+B+C2) | No.<br>(a)   | As a % of total<br>Shares held<br>(b) | No.<br>(a)                                 | As a % of total<br>Shares held<br>(b) | shares held in<br>dematerialized form<br>(XIV) |
| (A)      | Promoter & Promoter Group                                                                                    | 4                     | 50840372                    |                                 |            | 50840372                       | 65.73                                                                    | 5,08,40,372.00            |                          | 50840372.00                    | 65.73                      |                                        |                                            |                                               | 65.73                                                                            |              |                                       |                                            |                                       | 50840372                                       |
| (B)      | Public                                                                                                    | 16603                 | 26509628                    |                                 |            | 26509628                       | 34.27                                                                    | 26509628.00               |                          | 26509628.00                    | 34.27                      |                                        |                                            |                                               | 34.27                                                                            |              |                                       |                                            |                                       | 26359082                                       |
| (C)      | Non Promoter- Non Public                                                                                     |                       |                             |                                 |            |                                |                                                                          |                           |                          |                                |                            |                                        |                                            |                                               |                                                                                  |              |                                       |                                            |                                       |                                                |
| (C1)     | Shares underlying DRs                                                                                        |                       |                             |                                 |            |                                |                                                                          |                           |                          |                                |                            |                                        |                                            |                                               |                                                                                  |              |                                       |                                            |                                       |                                                |
| (C2)     | Shares held by Employee Trusts                                                                               |                       |                             |                                 |            |                                |                                                                          |                           |                          |                                |                            |                                        |                                            |                                               |                                                                                  |              |                                       |                                            |                                       |                                                |
|          | Total                                                                                                    | 16607                 | 77350000                    |                                 |            | 77350000                       | 100                                                                      | 77350000.00               |                          | 77350000.00                    | 100.00                     |                                        |                                            |                                               | 100                                                                              |              |                                       |                                            |                                       | 77199454                                       |

|        |                                                                            |                                  |                                                    |                   |                                                            |                                                     |                                                                                             | Number of Voting Rights held in each class of securities(IX) |                       |                      |                                                 |                                                               |                                                             |                                                                                        |                                                                                                    | Number of Locked in shares |                                       | Number of Shares pledged or otherwise<br>encumbered |                                       | 2                                                                                          |
|--------|----------------------------------------------------------------------------|----------------------------------|----------------------------------------------------|-------------------|------------------------------------------------------------|-----------------------------------------------------|---------------------------------------------------------------------------------------------|--------------------------------------------------------------|-----------------------|----------------------|-------------------------------------------------|---------------------------------------------------------------|-------------------------------------------------------------|----------------------------------------------------------------------------------------|----------------------------------------------------------------------------------------------------|----------------------------|---------------------------------------|-----------------------------------------------------|---------------------------------------|--------------------------------------------------------------------------------------------|
|        |                                                                            |                                  |                                                    |                   |                                                            |                                                     | Shareholding as a %                                                                         | No                                                           | of Voting (XIV)Rights |                      |                                                 | No. Of Shares                                                 |                                                             | No. Of Shares                                                                          | Shareholding , as a %                                                                                                    | (XII                       |                                       | encum<br>(XI                                        |                                       |                                                                                            |
| ir.    | Category & Name<br>of the<br>Shareholders<br>(I)                           | Nos. Of<br>shareholders<br>(III) | No. of fully paid up<br>equity shares held<br>(IV) |                   | No. Of shares<br>underlying<br>Depository Receipts<br>(VI) | Total nos. shares<br>held<br>(VII) = (IV)+(V)+ (VI) | of total no. of<br>shares (calculated<br>as per SCRR, 1957)<br>(VIII)<br>As a % of (A+B+C2) | Class<br>eg:<br>X                                            | Class<br>eg:y         | Total                | Total as<br>a % of<br>Total<br>Voting<br>rights | Underlying<br>Outstanding<br>convertible<br>securities<br>(X) | No. of Shares<br>Underlying<br>Outstanding<br>Warrants (Xi) | Underlying<br>Outstanding<br>convertible securities<br>and No. Of Warrants<br>(Xi) (a) | assuming full conversion of convertible securities ( as a percentage of diluted share capital) (XI)= (VII)+(X) As a % of (A+B+C2) | No.<br>(a)                 | As a % of total<br>Shares held<br>(b) | No.<br>(a)                                          | As a % of total<br>Shares held<br>(b) | Number of eq shares held dematerialized (XIV)  249  258  508  508  508  508  508  508  508 |
| ١      | Table II - Statement showing shareholding pa                               | tern of the Pro                  | moter and Promote                                  | er Group          |                                                            |                                                     |                                                                                             |                                                              |                       |                      |                                                 |                                                               |                                                             |                                                                                        |                                                                                                    |                            | I                                     |                                                     |                                       |                                                                                            |
| l) Inc | an                                                                         |                                  | ,                                                  |                   |                                                            | ,                                                   |                                                                                             |                                                              |                       |                      |                                                 |                                                               |                                                             | _                                                                                      |                                                                                                    |                            |                                       |                                                     |                                       |                                                                                            |
| a)     | Individuals/Hindu undivided Family                                         | 2                                | 24986085                                           | 5                 |                                                            | 24986085                                            | 32.30                                                                                       | 24986085.00                                                  |                       | 24986085             | 32.30                                           |                                                               |                                                             |                                                                                        | 32.30                                                                                                    |                            |                                       |                                                     |                                       | 24                                                                                         |
| )      | Central Government/ State Government(s)                                    |                                  |                                                    |                   |                                                            |                                                     |                                                                                             |                                                              |                       |                      |                                                 |                                                               |                                                             |                                                                                        |                                                                                                    |                            |                                       |                                                     |                                       |                                                                                            |
| :)     | Financial Institutions/ Banks                                              |                                  |                                                    |                   |                                                            |                                                     |                                                                                             |                                                              |                       |                      |                                                 |                                                               |                                                             |                                                                                        |                                                                                                    |                            |                                       |                                                     |                                       |                                                                                            |
| 1)     | Any Other (specify)                                                        | 2                                | 25854287                                           |                   |                                                            | 25854287<br>50840372                                | 33.43                                                                                       | 25854287.00                                                  |                       | 25854287<br>50840372 | 33.43<br>65.73                                  |                                                               |                                                             |                                                                                        | 33.43<br>65.73                                                                                                    |                            |                                       |                                                     |                                       |                                                                                            |
| ) Foi  | Sub-Total (A)(1)                                                           | 4                                | 50840372                                           | 2                 |                                                            | 50840372                                            | 2] 65.73                                                                                    | 50840372.00                                                  |                       | 50840372             | 65.73                                           |                                                               |                                                             |                                                                                        | 65.73                                                                                                    |                            |                                       |                                                     |                                       | 50                                                                                         |
| )      | Individuals (NonResident Individuals/ Foreign Individuals)                 |                                  |                                                    |                   |                                                            |                                                     |                                                                                             |                                                              |                       |                      |                                                 |                                                               |                                                             |                                                                                        |                                                                                                    |                            |                                       |                                                     |                                       |                                                                                            |
| )      | Government                                                                 |                                  |                                                    |                   |                                                            |                                                     |                                                                                             |                                                              |                       |                      |                                                 |                                                               |                                                             |                                                                                        |                                                                                                    |                            |                                       |                                                     |                                       |                                                                                            |
| )      | Institutions                                                               |                                  |                                                    |                   |                                                            |                                                     |                                                                                             |                                                              |                       |                      |                                                 |                                                               |                                                             |                                                                                        |                                                                                                    |                            |                                       |                                                     |                                       |                                                                                            |
| 1)     | Foreign Portfolio Investor                                                 |                                  |                                                    |                   |                                                            |                                                     |                                                                                             |                                                              |                       |                      |                                                 |                                                               |                                                             |                                                                                        |                                                                                                    |                            |                                       |                                                     |                                       |                                                                                            |
| )      | Any Other (specify)                                                        |                                  |                                                    |                   |                                                            |                                                     |                                                                                             |                                                              |                       |                      |                                                 |                                                               |                                                             |                                                                                        |                                                                                                    |                            |                                       |                                                     |                                       | 4                                                                                          |
|        | Sub-Total (A)(2)                                                           |                                  |                                                    |                   |                                                            |                                                     |                                                                                             |                                                              |                       |                      |                                                 |                                                               |                                                             |                                                                                        |                                                                                                    |                            |                                       |                                                     |                                       | -                                                                                          |
| _      | Total Shareholding of Promoter and Promoter Group (A)=(A)(1)+(A)(2)        | 4                                | 50840372                                           | 2                 |                                                            | 50840372                                            | 65.73                                                                                       | 50840372.00                                                  |                       | 50840372             | 65.73                                           |                                                               |                                                             |                                                                                        | 65.73                                                                                                    |                            |                                       |                                                     |                                       | 50                                                                                         |
|        | Details of Shares which remain unclaimed for Promoter                      |                                  |                                                    |                   |                                                            |                                                     |                                                                                             |                                                              |                       |                      |                                                 |                                                               |                                                             |                                                                                        |                                                                                                    |                            |                                       |                                                     |                                       |                                                                                            |
| Ta     | ole III - Statement showing shareholding pattern<br>the Public shareholder | Note : Kindly sh                 | ow details of share                                | holders having mo | re than one percen                                         | tage of total no of                                 | shares. Please refer                                                                        | software manual.                                             |                       |                      |                                                 |                                                               |                                                             |                                                                                        |                                                                                                    |                            |                                       |                                                     |                                       |                                                                                            |
|        | itutions                                                                   |                                  |                                                    |                   |                                                            |                                                     |                                                                                             |                                                              |                       |                      |                                                 |                                                               |                                                             |                                                                                        |                                                                                                    |                            |                                       |                                                     |                                       |                                                                                            |
| )      | Mutual Funds                                                               | 1                                | 5707489                                            | ,                 |                                                            | 5707489                                             | 7.38                                                                                        | 5707489                                                      |                       | 5707489              | 7.38                                            |                                                               |                                                             |                                                                                        | 7.38                                                                                                    |                            |                                       |                                                     |                                       | 5                                                                                          |
| )      | Venture Capital Funds                                                      |                                  |                                                    |                   |                                                            |                                                     |                                                                                             |                                                              |                       |                      |                                                 |                                                               |                                                             |                                                                                        |                                                                                                    |                            |                                       |                                                     |                                       |                                                                                            |
| )      | Alternate Investment Funds                                                 | 2                                | 905513                                             | 3                 |                                                            | 905513                                              | 1.17                                                                                        | 905513                                                       |                       | 905513               | 1.17                                            |                                                               |                                                             |                                                                                        | 1.17                                                                                                    |                            |                                       |                                                     |                                       |                                                                                            |
| )      | Foreign Venture Capital Investors                                          |                                  |                                                    |                   |                                                            |                                                     |                                                                                             |                                                              |                       |                      |                                                 |                                                               |                                                             |                                                                                        |                                                                                                    |                            |                                       |                                                     |                                       |                                                                                            |
| )      | Foreign Portfolio Investors                                                | 3                                | 355213                                             |                   |                                                            | 355213                                              |                                                                                             | 355213                                                       |                       | 355213               | 0.46                                            |                                                               |                                                             |                                                                                        | 0.46                                                                                                    |                            |                                       |                                                     |                                       |                                                                                            |
| )      | Financial Institutions/ Banks Insurance Companies                          | 3                                | 55479                                              | 9                 |                                                            | 55479                                               | 0.07                                                                                        | 55479                                                        |                       | 55479                | 0.07                                            |                                                               |                                                             |                                                                                        | 0.07                                                                                                    |                            |                                       |                                                     |                                       | _                                                                                          |
| )      | Provident Funds/ Pension Funds                                             |                                  |                                                    |                   |                                                            |                                                     |                                                                                             |                                                              |                       |                      |                                                 |                                                               |                                                             |                                                                                        |                                                                                                    |                            |                                       |                                                     |                                       |                                                                                            |
|        | Any Other (specify)                                                        |                                  |                                                    |                   |                                                            |                                                     |                                                                                             |                                                              |                       |                      |                                                 |                                                               |                                                             |                                                                                        |                                                                                                    |                            |                                       |                                                     |                                       |                                                                                            |
| -      | Sub-Total (B)(1)                                                           | 9                                | 7023694                                            | 1                 |                                                            | 7023694                                             | 9.08                                                                                        | 7023694.00                                                   |                       | 7023694              | 9.08                                            |                                                               |                                                             |                                                                                        | 9.08                                                                                                    |                            |                                       |                                                     |                                       |                                                                                            |
| )      | Central Government/ State Government(s)/                                   |                                  |                                                    |                   |                                                            |                                                     |                                                                                             |                                                              |                       | 120245               | 0.16                                            |                                                               |                                                             |                                                                                        |                                                                                                    |                            |                                       |                                                     |                                       |                                                                                            |
|        | President of India                                                         | 1                                | 120245                                             |                   |                                                            | 120245                                              | 0.16                                                                                        | 120245                                                       |                       |                      |                                                 |                                                               |                                                             |                                                                                        | 0.16                                                                                                    |                            |                                       |                                                     |                                       | 4                                                                                          |
| No     | Sub-Total (B)(2)                                                           | 1                                | 120245                                             | 5                 |                                                            | 120245                                              | 0.16                                                                                        | 120245.00                                                    |                       | 120245               | 0.16                                            |                                                               |                                                             |                                                                                        | 0.16                                                                                                    |                            |                                       |                                                     |                                       |                                                                                            |
|        | Individuals -                                                              |                                  |                                                    |                   |                                                            |                                                     |                                                                                             |                                                              |                       |                      |                                                 |                                                               |                                                             |                                                                                        |                                                                                                    |                            |                                       |                                                     |                                       |                                                                                            |
|        | i.Individual shareholders holding nominal share                            |                                  |                                                    |                   |                                                            |                                                     |                                                                                             |                                                              |                       |                      |                                                 |                                                               |                                                             |                                                                                        |                                                                                                    |                            |                                       |                                                     |                                       |                                                                                            |
|        | capital up to Rs. 2 lakhs.<br>Individuals -                                | 15635                            | 9698601                                            | L                 |                                                            | 9698601                                             | 12.54                                                                                       | 9698601                                                      |                       | 9698601              | 12.54                                           |                                                               |                                                             |                                                                                        | 12.54                                                                                                    |                            |                                       |                                                     |                                       | -                                                                                          |
|        | ii. Individual shareholders holding nominal share                          |                                  |                                                    |                   |                                                            |                                                     |                                                                                             |                                                              |                       |                      |                                                 |                                                               |                                                             |                                                                                        |                                                                                                    |                            |                                       |                                                     |                                       | 4                                                                                          |
| )      | capital in excess of Rs. 2 lakhs.                                          | 7                                | 6265925                                            | 5                 |                                                            | 6265925                                             | 8.10                                                                                        | 6265925                                                      |                       | 6265925              | 8.10                                            |                                                               |                                                             |                                                                                        | 8.10                                                                                                    |                            |                                       |                                                     |                                       | 1                                                                                          |
|        | NBFCs registered with RBI Employee Trusts                                  |                                  |                                                    |                   |                                                            |                                                     |                                                                                             |                                                              |                       |                      |                                                 |                                                               |                                                             |                                                                                        |                                                                                                    |                            |                                       |                                                     |                                       | _                                                                                          |
|        | Overseas Depositories (holding DRs) (balancing                             |                                  |                                                    |                   |                                                            |                                                     |                                                                                             |                                                              |                       |                      |                                                 |                                                               |                                                             |                                                                                        |                                                                                                    |                            |                                       |                                                     |                                       |                                                                                            |
|        | figure)                                                                    |                                  |                                                    |                   |                                                            |                                                     |                                                                                             |                                                              |                       |                      |                                                 |                                                               |                                                             |                                                                                        |                                                                                                    |                            |                                       |                                                     |                                       |                                                                                            |
|        | Any Other (specify)                                                        | 951                              | 3401163                                            | 3                 |                                                            | 3401163                                             | 4.40                                                                                        | 3401163                                                      |                       | 3401163              | 4.40                                            |                                                               |                                                             |                                                                                        | 4.40                                                                                                    |                            |                                       |                                                     |                                       | 3                                                                                          |
|        | Sub-Total (B)(3)                                                           | 16593                            |                                                    |                   |                                                            | 19365689                                            | 25.04                                                                                       | 19365689.00                                                  |                       | 19365689             | 25.04                                           |                                                               |                                                             |                                                                                        | 25.04                                                                                                    |                            |                                       |                                                     |                                       | 19                                                                                         |
|        | Total Public Shareholding (B)=(B)(1)+(B)(2)+(B)(3)                         | 16603                            | 26509628                                           | в                 |                                                            | 26509628                                            | 34.27                                                                                       | 26509628.00                                                  |                       | 26509628             | 34.27                                           |                                                               |                                                             |                                                                                        | 34.27                                                                                                    |                            |                                       |                                                     |                                       | 2                                                                                          |
|        | man to the state of the state of                                           | for Public                       |                                                    |                   |                                                            |                                                     |                                                                                             |                                                              |                       |                      |                                                 |                                                               |                                                             |                                                                                        |                                                                                                    |                            |                                       |                                                     |                                       |                                                                                            |
|        | Details of the shareholders acting as persons in Concert                   | TOT T GOILE                      |                                                    |                   |                                                            |                                                     |                                                                                             |                                                              |                       |                      |                                                 |                                                               |                                                             |                                                                                        |                                                                                                    |                            |                                       |                                                     |                                       |                                                                                            |
|        | Details of Shares which remain unclaimed for Public                        | <u>101 1 ubile</u>               |                                                    |                   |                                                            |                                                     |                                                                                             |                                                              |                       |                      |                                                 |                                                               |                                                             |                                                                                        |                                                                                                    |                            |                                       |                                                     |                                       |                                                                                            |

| Custodian/DR Holder - Name of DR Holders (If<br>Available)                              |               |                    |                     |                       |                      |             |             |      |          |        |  |        |  |  |          |
|-----------------------------------------------------------------------------------------|---------------|--------------------|---------------------|-----------------------|----------------------|-------------|-------------|------|----------|--------|--|--------|--|--|----------|
| Employee Benefit Trust (under SEBI (Share based<br>Employee Benefit) Regulations, 2014) |               |                    |                     |                       |                      |             |             |      |          |        |  |        |  |  |          |
| Total NonPromoter- Non Public Shareholdii<br>(C)= (C)(1)+(C)(                           |               |                    |                     |                       |                      |             |             |      |          |        |  |        |  |  |          |
| Total ( A+B+C                                                                           | 16607         | 77350000           |                     |                       | 77350000             | 100.00      | 77350000.00 |      | 77350000 | 100.00 |  | 100.00 |  |  | 77199454 |
| Total (A+B+6                                                                            | 16607         | 77350000           |                     |                       | 77350000             | 100.00      | 77350000.00 |      | 77350000 | 100.00 |  | 100.00 |  |  | 77199454 |
|                                                                                         |               |                    |                     | Disclosure of n       | otes on shareholdi   | ing pattern | Add No      | otes |          |        |  |        |  |  |          |
|                                                                                         | Disclosure of | notes in case of p | romoter holiding in | dematerialsed form    | n is less than 100 p | ercentage   | Add No      | otes |          |        |  |        |  |  |          |
| Disclosure of notes in case of public share holding is less than 25 percentage          |               |                    |                     |                       |                      | Add No      | otes        |      |          |        |  |        |  |  |          |
|                                                                                         |               | Disclosure (       | of notes on shareh  | olding pattern for co | ompany remarks ex    | xplanatory  | Add No      | otes |          |        |  |        |  |  |          |